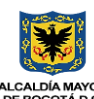

## **Procedimiento GESTIONAR EL ENTORNO**

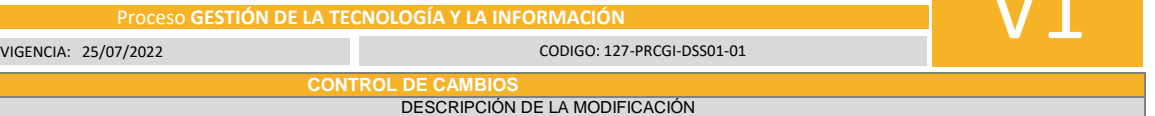

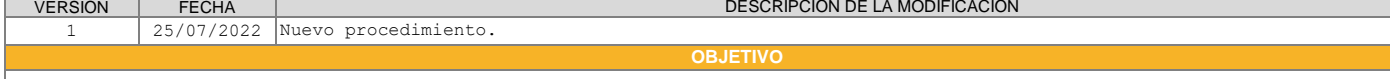

Mantener las medidas para la protección contra factores ambientales. Instalar equipamiento y dispositivos especializados para supervisar y controlar el entorno TI.

**ALCANCE**

Inicia con la identificación del desastre presentado y termina con mantener el cumplimiento con las políticas y procedimientos de entorno creada.

**DEFINICIONES Y SIGLAS**

## Siglas:

1. TI: Tecnologías de la Información

## **POLÍTICAS DE OPERACIÓN Y ASPECTOS GENERALES**

1. Las actividades que son punto de control, serán señaladas dentro del Flujograma con la figura de cuadrado y la sigla punto de control (P.C) dentro de ella.

2. Cuando en las actividades se presenten incumplimiento de requisitos de norma o de los clientes y/o usuarios, deberán implementarse el procedimiento denominado "Acciones correctivas, preventivas y de mejora".

3. Cuando dentro del procedimiento se incluyan acciones de divulgación o comunicación estas deberán realizarse en el marco del Plan de comunicaciones del Departamento y deberá tener en cuenta los procedimientos y protocolos establecidos.

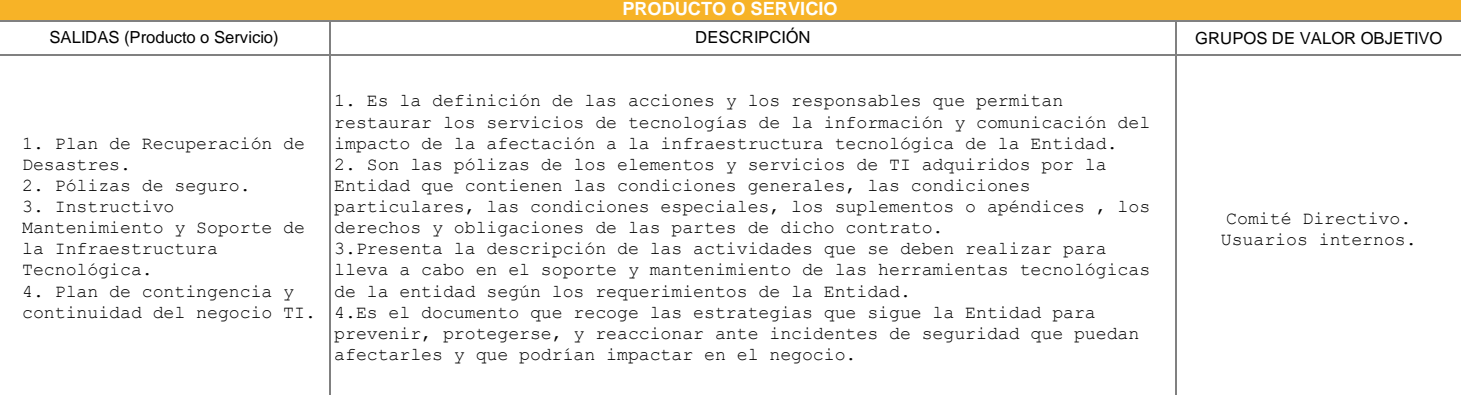

**NORMATIVIDAD Y/O DOCUMENTOS ASOCIADOS**

 - El control de los riesgos a la seguridad de la información, riesgos laborales, aspectos ambientales se pueden consultar el siguiente vinculo: Mapa de Riesgos.

 - La normativa asociada al procedimiento se puede consultar en el siguiente vinculo: Matriz de requisitos legales y normativos - Los documentos asociados al procedimiento se pueden consultar en el siguiente vinculo: Listado Maestro de Documentos.

 - Los registros asociados al procedimiento se pueden consultar en el siguiente vinculo: Listado Maestro de registros/ Cuadro de Caracterización Documental

- Las disposiciones de almacenamiento y archivo se pueden consultar en el siguiente vinculo: Tablas de Retención Documental.

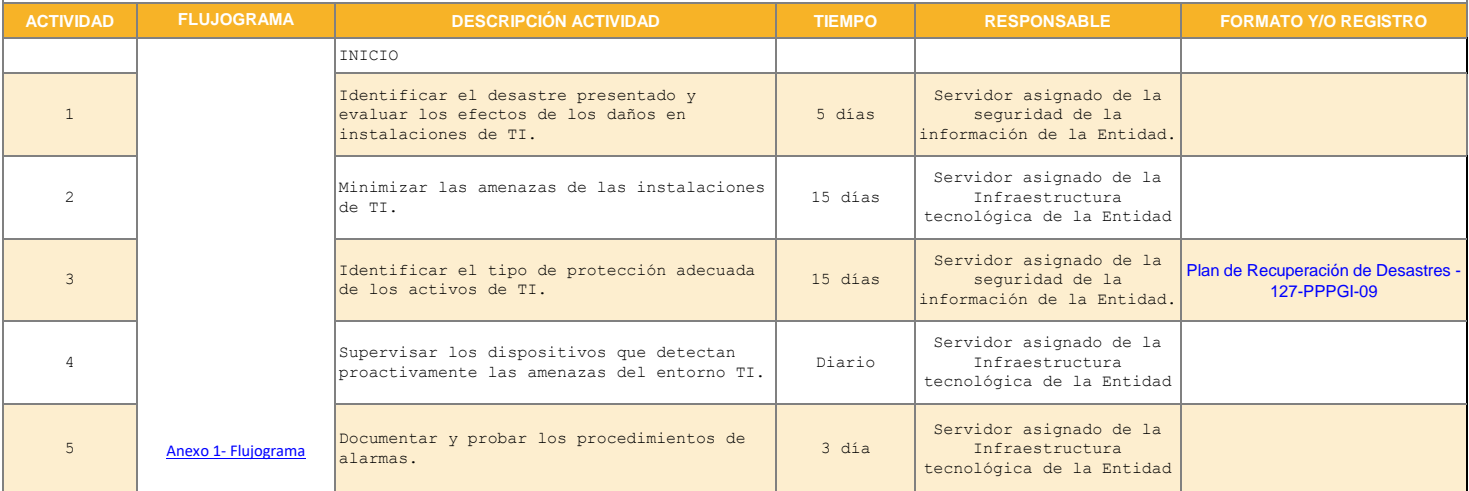

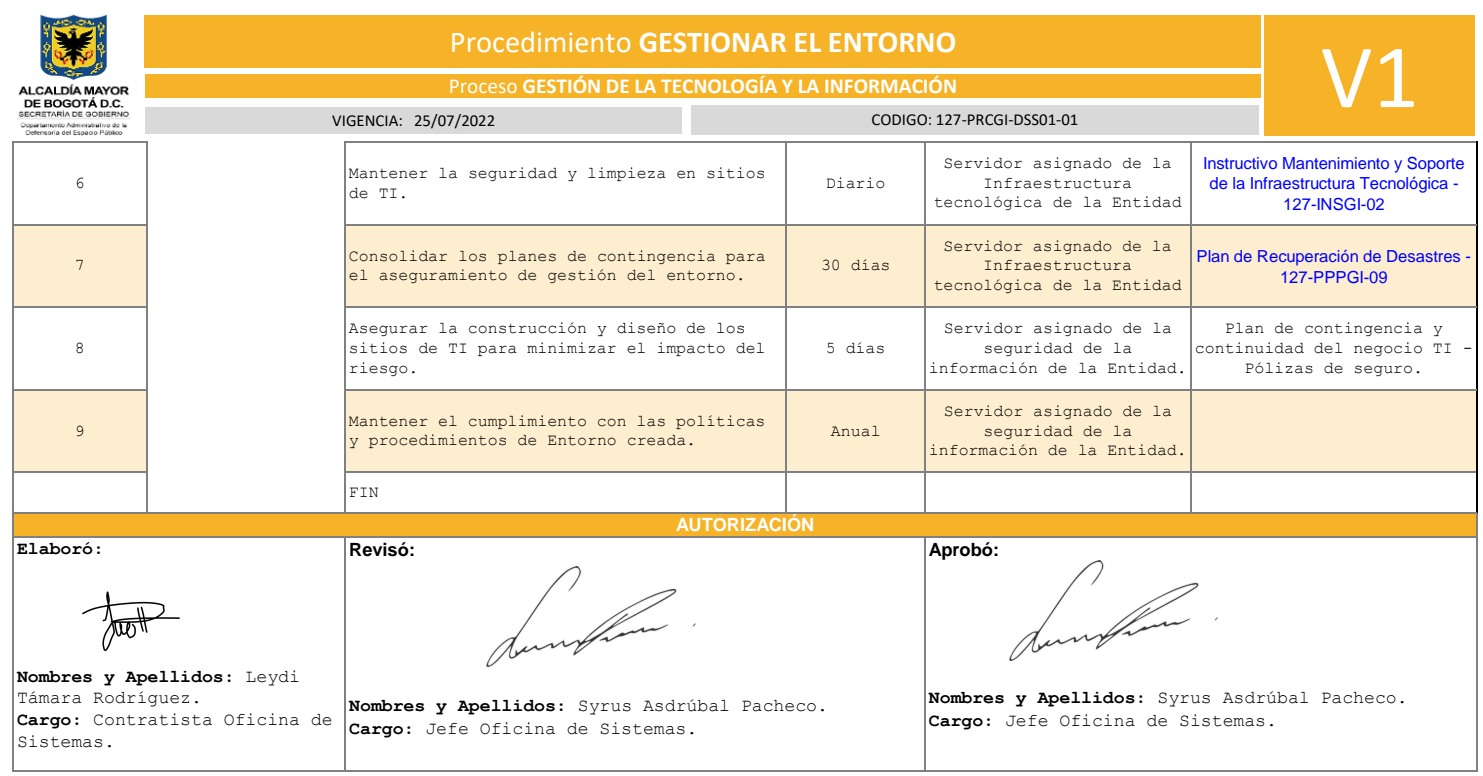